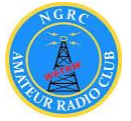

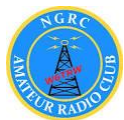

 W6TRW General Meeting Tuesday, December 8th, 2015 @ 5:30 pm QTH: Roundtable Pizza 4330 Redondo Bch Blvd, Torrance

## "Radar and the Doppler Effect, Counter-measures & Counter-Counter-Measures"

The Doppler effect is used in Radar to accurately measure the velocity of a target. It can also be used to spoof an enemy radar, or to figure out if the enemy is spoofing you.

W6TRW welcomes veteran club member: K6OUE, (a.k.a. Jim Harrison) who will shed light on a very relevant topic, these days.

*How did I get started in Ham Radio:* 

*Like a lot of hams, my father was a ham.*

*When I was little, my dad was practically always in his "shack" which was a bench in the garage. I loved playing with all of his junk, electronic parts, and WWII military surplus with big knobs to turn and switches to play with, gazing into the innards of vacuum tubes.* 

*My father got interested in radios, while he was a pilot for the Navy. With no formal training in electronics; he figured out how to modify these surplus things into ham gear, and to build his own antennas. He gave me a little Hallicrafters SX-38 short wave receiver that I kept by my bed and would listen to at night. We built lots of Heathkits together. I loved the smell of melting solder.* 

*This exposure to radio and electronics was one of the major influences that got me into the electronics engineering profession. Because radios seemed so mysterious and it seemed like magic, that you could speak to someone on the other side of the world instantaneously, I was determined to someday learn how a radio worked… eventually getting an electrical engineering degree.*

*To learn more about K6OUE's inspirational story, see [http://w6trw.com/misc\\_documentation\\_articles/how\\_i\\_got\\_started/jim\\_harrison\\_k6oue](http://w6trw.com/misc_documentation_articles/how_i_got_started/jim_harrison_k6oue/k6oue.html) [/k6oue.html](http://w6trw.com/misc_documentation_articles/how_i_got_started/jim_harrison_k6oue/k6oue.html)*

If you'd to give a presentation, please contact Greg Shreve or Janice for the next open General Meeting. We'd like to hear from our club members!

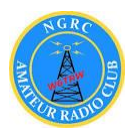

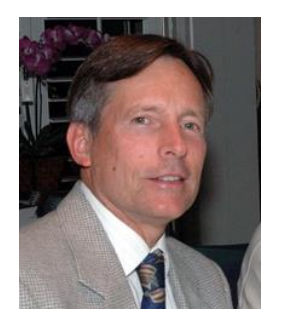